# <span id="page-0-0"></span>Variable Elimination

Variable elimination is the dynamic programming variant of recursive conditioning.

# Variable Elimination

- Variable elimination is the dynamic programming variant of recursive conditioning.
- Give a factorization, such as

$$
P(D) = \sum_{C} P(D \mid C) \sum_{B} P(C \mid B) \sum_{A} P(A) P(B \mid A)
$$

it does the innermost sums first, constructing representations of the intermediate factors:

$$
\triangleright \sum_{A} P(A)P(B | A) \text{ is a factor on } B; \text{ call it } f_1(B).
$$

# Variable Elimination

- Variable elimination is the dynamic programming variant of recursive conditioning.
- Give a factorization, such as

$$
P(D) = \sum_{C} P(D \mid C) \sum_{B} P(C \mid B) \sum_{A} P(A) P(B \mid A)
$$

it does the innermost sums first, constructing representations of the intermediate factors:

$$
\sum_{A} P(A)P(B | A)
$$
 is a factor on B; call it  $f_1(B)$ .  

$$
\sum_{B} P(C | B) f_1(B)
$$
 is a factor on C.

- Variable elimination is the dynamic programming variant of recursive conditioning.
- Give a factorization, such as

$$
P(D) = \sum_{C} P(D \mid C) \sum_{B} P(C \mid B) \sum_{A} P(A) P(B \mid A)
$$

it does the innermost sums first, constructing representations of the intermediate factors:

$$
\sum_{A} P(A)P(B | A)
$$
 is a factor on B; call it  $f_1(B)$ .  

$$
\sum_{B} P(C | B) f_1(B)
$$
 is a factor on C.

- **e** Lecture covers:
	- $\blacktriangleright$  Factors and factor arithmetic
	- ▶ Variable elimination algorithm

- A factor is a representation of a function from a tuple of random variables into a number.
- We write factor f on variables  $X_1, \ldots, X_i$  as  $f(X_1, \ldots, X_i)$ .
- A factor is a representation of a function from a tuple of random variables into a number.
- $\bullet$  We write factor f on variables  $X_1, \ldots, X_i$  as  $f(X_1, \ldots, X_i)$ .
- You can assign some or all of the variables of a factor:
	- ▶  $f(X_1 = v_1, X_2, ..., X_i)$ , where  $v_1 \in domain(X_1)$ , is a factor on  $X_2, \ldots, X_j$ .
	- $\blacktriangleright$   $f(X_1 = v_1, X_2 = v_2, \ldots, X_i = v_i)$  is a number that is the value of  $f$  when each  $X_i$  has value  $v_i$ .

The former is also written as  $f(X_1, X_2, \ldots, X_j)_{X_1 = \nu_1}$ , etc.

r(X, Y , Z): X Y Z val t t t 0.1 t t f 0.9 t f t 0.2 t f f 0.8 f t t 0.4 f t f 0.6 f f t 0.3 f f f 0.7 r(X=t, Y , Z): Y Z val t t 0.1 t f f t f f

r(X, Y , Z): X Y Z val t t t 0.1 t t f 0.9 t f t 0.2 t f f 0.8 f t t 0.4 f t f 0.6 f f t 0.3 f f f 0.7 r(X=t, Y , Z): Y Z val t t 0.1 t f 0.9 f t f f

r(X, Y , Z): X Y Z val t t t 0.1 t t f 0.9 t f t 0.2 t f f 0.8 f t t 0.4 f t f 0.6 f f t 0.3 f f f 0.7 r(X=t, Y , Z): Y Z val t t 0.1 t f 0.9 f t 0.2 f f

r(X, Y , Z): X Y Z val t t t 0.1 t t f 0.9 t f t 0.2 t f f 0.8 f t t 0.4 f t f 0.6 f f t 0.3 f f f 0.7 r(X=t, Y , Z): Y Z val t t 0.1 t f 0.9 f t 0.2 f f 0.8

r(X, Y , Z): X Y Z val t t t 0.1 t t f 0.9 t f t 0.2 t f f 0.8 f t t 0.4 f t f 0.6 f f t 0.3 f f f 0.7 r(X=t, Y , Z): Y Z val t t 0.1 t f 0.9 f t 0.2 f f 0.8 r(X=t, Y , Z=f ):

 $\leftarrow$   $\Box$   $\rightarrow$ 

| X | Y | Z | val |
|---|---|---|-----|
| t | t | t | 0.1 |
| t | t | t | 0.1 |
| t | t | f | 0.9 |
| t | t | f | 0.9 |
| t | f | t | 0.2 |
| t | f | t | 0.8 |
| f | t | t | 0.4 |
| f | t | f | 0.6 |
| f | f | f | 0.3 |
| f | f | f | 0.7 |

\n
$$
r(X=t, Y, Z=f)
$$

\n

| t | t |   |     |
|---|---|---|-----|
| f | f | f | 0.3 |

 $\leftarrow$   $\Box$   $\rightarrow$ 

r(X, Y , Z): X Y Z val t t t 0.1 t t f 0.9 t f t 0.2 t f f 0.8 f t t 0.4 f t f 0.6 f f t 0.3 f f f 0.7 r(X=t, Y , Z): Y Z val t t 0.1 t f 0.9 f t 0.2 f f 0.8 r(X=t, Y , Z=f ): Y val t 0.9 f

r(X, Y , Z): X Y Z val t t t 0.1 t t f 0.9 t f t 0.2 t f f 0.8 f t t 0.4 f t f 0.6 f f t 0.3 f f f 0.7 r(X=t, Y , Z): Y Z val t t 0.1 t f 0.9 f t 0.2 f f 0.8 r(X=t, Y , Z=f ): Y val t 0.9 f 0.8

| X | Y | Z | val |
|---|---|---|-----|
| t | t | t | 0.1 |
| t | t | t | 0.9 |
| t | t | f | 0.9 |
| t | f | t | 0.2 |
| t | f | t | 0.2 |
| f | t | t | 0.8 |
| f | t | t | 0.4 |
| f | t | f | 0.6 |
| f | f | t | 0.3 |
| f | f | t | 0.3 |
| f | f | f | 0.7 |

\n
$$
r(X=t, Y, Z=f)
$$

\n

| t | 0.9 |     |
|---|-----|-----|
| t | f   | 0.8 |
| f | f   | 0.8 |

\n
$$
r(X=t, Y=f, Z=f)
$$

 $\leftarrow$   $\Box$   $\rightarrow$ 

| X | Y | Z | val |
|---|---|---|-----|
| t | t | t | 0.1 |
| t | t | t | 0.9 |
| t | t | f | 0.9 |
| t | f | t | 0.2 |
| t | f | t | 0.8 |
| f | t | t | 0.8 |
| f | t | t | 0.6 |
| f | f | f | 0.6 |
| f | f | f | 0.3 |
| f | f | f | 0.3 |
| f | f | f | 0.7 |

\n
$$
r(X=t, Y, Z=f)
$$
:  
\n
$$
\frac{Y}{t}
$$
  
\n
$$
v(X=t, Y=f, Z=f)
$$
= 0.8

 $\leftarrow$  12  $\rightarrow$ 

The product of factor  $f_1(\overline{X}, \overline{Y})$  and  $f_2(\overline{Y}, \overline{Z})$ , where  $\overline{Y}$  are the variables in common, is the factor  $(f_1 * f_2)(\overline{X}, \overline{Y}, \overline{Z})$  defined by:

 $(f_1 * f_2)(\overline{X}, \overline{Y}, \overline{Z}) = f_1(\overline{X}, \overline{Y})f_2(\overline{Y}, \overline{Z}).$ 

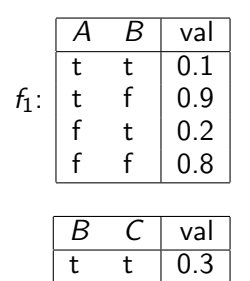

t f 0.7 f t 0.6  $f \mid 0.4$ 

 $f_2$ :

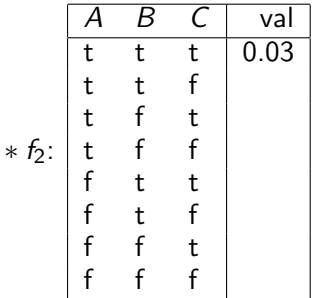

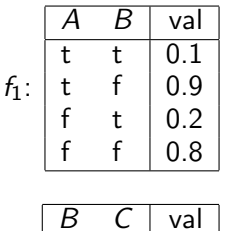

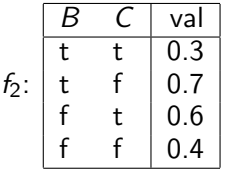

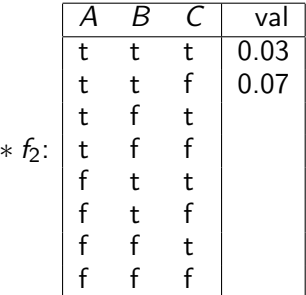

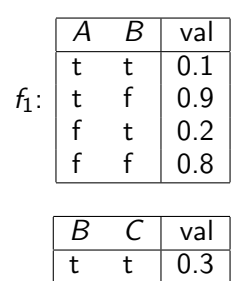

t f 0.7 f t 0.6  $f \mid 0.4$ 

 $f_2$ :

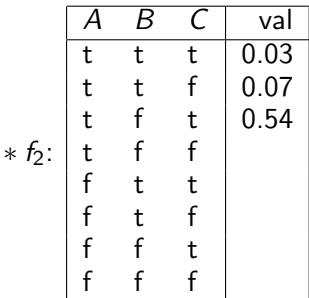

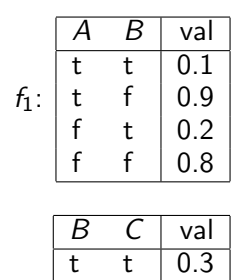

t f 0.7 f t 0.6  $f \mid 0.4$ 

 $f_2$ :

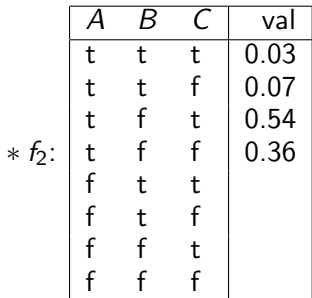

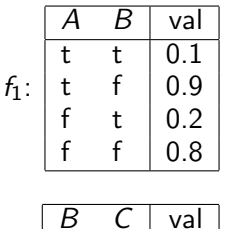

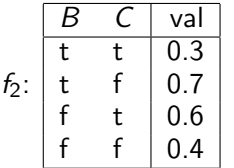

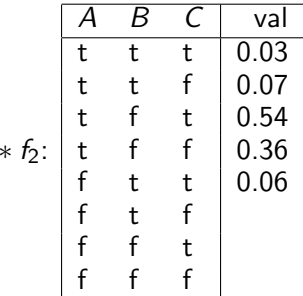

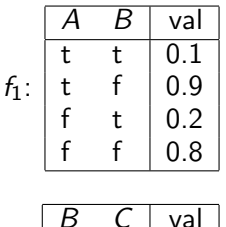

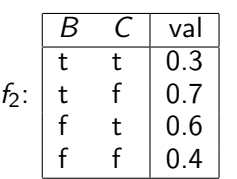

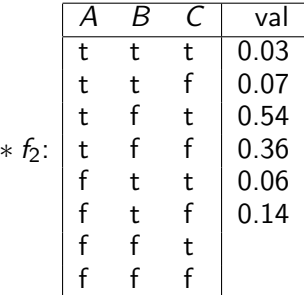

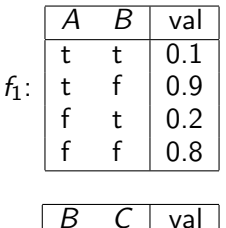

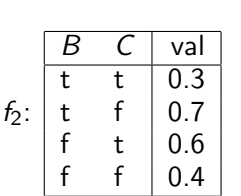

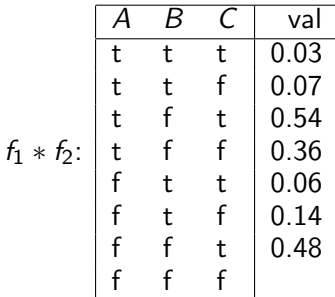

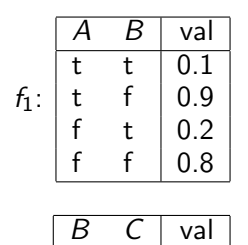

 $\begin{array}{cc|cc}\nt & t & 0.3 \\
t & f & 0.7\n\end{array}$ t f  $\begin{array}{c} 0.7 \\ f \end{array}$  $\begin{array}{c|c} t & 0.6 \\ f & 0.4 \end{array}$  $0.4$ 

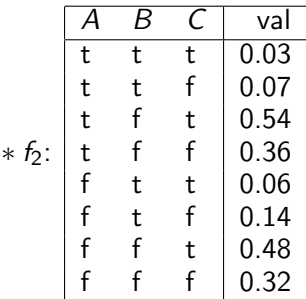

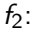

We can sum out a variable, say  $X_1$  with domain  $\{v_1, \ldots, v_k\}$ , from factor  $f(X_1, \ldots, X_i)$ , resulting in a factor on  $X_2, \ldots, X_i$  defined by:

$$
\begin{aligned} (\sum_{X_1} f)(X_2, \dots, X_j) \\ &= f(X_1 = v_1, \dots, X_j) + \dots + f(X_1 = v_k, \dots, X_j) \end{aligned}
$$

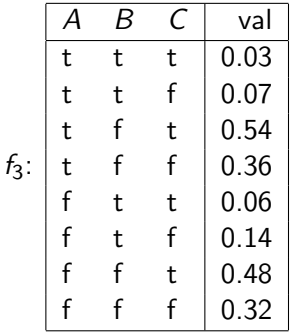

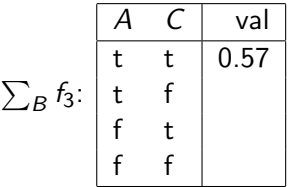

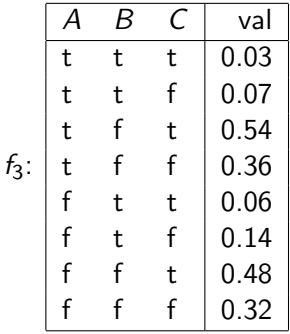

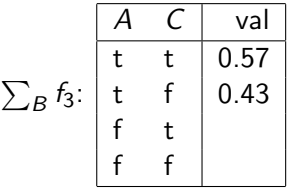

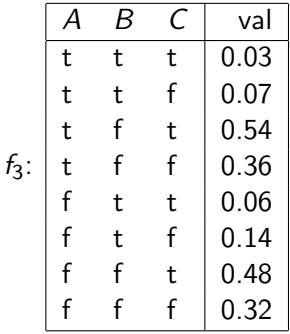

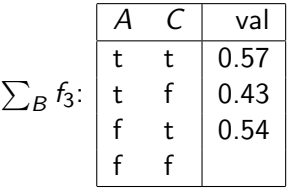

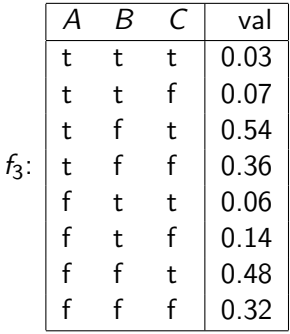

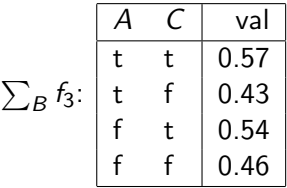

```
If f(W, X, Y, Z) is a factor on variables \{W, X, Y, Z\}, then
f(W, X = 3, Y = true, Z) is a factor on
 A \{W, X, Y, Z\}B \{X, Y\}C \{W, Z\}D \{}
```
E none of the above

If  $f(W, X, Y, Z)$  is a factor on variables  $\{W, X, Y, Z\}$ , then  $f(W = 17, X = 3, Y = true, Z = false)$  is a factor on A  $\{W, X, Y, Z\}$  $B \{X, Y\}$  $C \{W, Z\}$  $D \{$ } E none of the above

```
If f is a factor on \{W, X, Y\} and
g is a factor on \{W, U\}(f * g) is a factor on
 A \{W, X, Y, U\}B \{X, Y, U\}C \{W\}D \{f, g, W, X, Y, U\}
```
E there is not enough information to tell

If 
$$
f(W=3, X=4, Y=5) = 10
$$
 and  
\n $g(W=3, U=12) = 15$   
\n $(f * g)(W=3, X=4, Y=5, U=12) =$   
\nA a factor on  $\{W, X, Y, U\}$   
\nB 25  
\nC 150

D none of the above

E there is not enough information to tell

### Given factors: s:  $A \mid$  val  $\overline{t}$  0.75 0.25 t:  $A \quad B \mid \text{val}$ t t  $0.\overline{6}$ t f  $\begin{array}{c|c} 0.4 \\ f & t \end{array}$  0.2 f t  $\begin{array}{|c|c|c|} \hline f & f & 0.2 \\ f & f & 0.8 \end{array}$  $0.8$ o:  $A \mid \mathsf{val}$ t  $\vert 0.3$  $0.1$ What are the following a function of? i)  $s * t$ A  ${A}$  $B \{B\}$  $C \{A, B\}$  $D \{ \}$ E none of the above

### Given factors: s:  $A \mid$  val  $\overline{t}$  0.75 0.25 t:  $A \quad B \mid \text{val}$ t t  $0.\overline{6}$ t f  $\begin{array}{c|c} 0.4 \\ f & t \end{array}$  0.2 f t  $\begin{array}{|c|c|c|} \hline f & f & 0.2 \\ f & f & 0.8 \end{array}$  $0.8$ o:  $A \mid \mathsf{val}$ t  $\vert 0.3$  $0.1$ What are the following a function of? i)  $s * t$ A  ${A}$  $B \{B\}$  $C \{A, B\}$  $D \{ \}$ E none of the above
### Given factors:

A

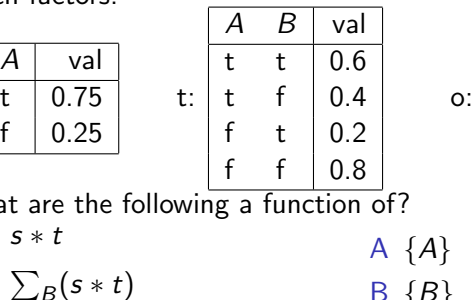

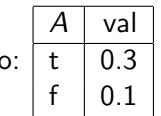

What ar i)  $s *$ ii)  $\sum_{B}$  $(s * t)$  $D \{D\}$  $C \{A, B\}$ D {}

E none of the above

 $\leftarrow$   $\Box$   $\rightarrow$ 

#### Given factors:

A

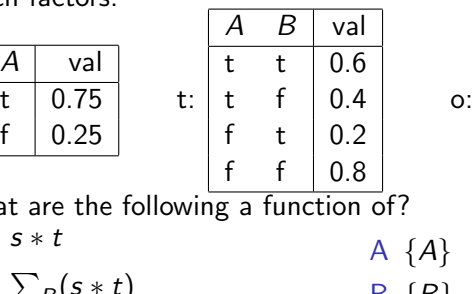

What are i)  $s * t$ ii)  $\sum_B (s * t)$ iii) s ∗ o  $B \{B\}$  $C \{A, B\}$ D {}

E none of the above

 $A \mid \text{val}$ t  $\vert 0.3$  $0.1$ 

 $\leftarrow$   $\Box$ 

### Given factors:

 $\boldsymbol{\mathcal{A}}$ 

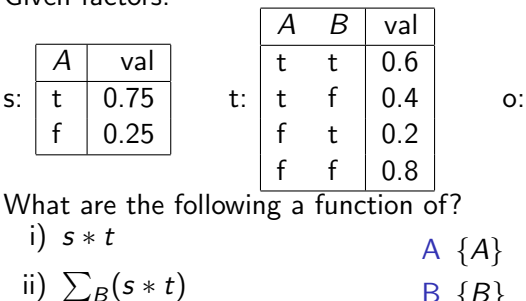

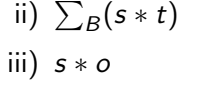

iv) 
$$
\sum_{A} s * t * o
$$

- $B \{B\}$  $C \{A, B\}$ D {}
- E none of the above

 $A \mid \text{val}$ t  $\vert 0.3$  $0.1$ 

#### Given factors:

 $A \mid$  val  $\overline{t}$  0.75 0.25

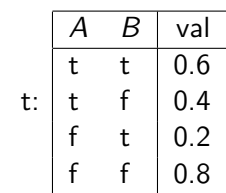

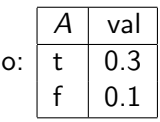

What are the following a function of? i)  $s * t$ 

- ii)  $\sum_B (s * t)$
- iii)  $s * o$
- iv)  $\sum_{A} s * t * o$ v)  $\sum_B (\sum_A s * t * o)$
- A  ${A}$  $B \{B\}$  $C \{A, B\}$ D {}
- E none of the above

$$
P(Q \mid E = e)
$$

=

$$
P(Q \mid E = e)
$$
  
= 
$$
\frac{P(Q, E = e)}{P(E = e)}
$$

=

 $\leftarrow$  12  $\rightarrow$ 

$$
P(Q \mid E = e)
$$
  
= 
$$
\frac{P(Q, E = e)}{P(E = e)}
$$
  
= 
$$
\frac{P(Q, E = e)}{\sum_{Q} P(Q, E = e)}
$$
.

$$
P(Q \mid E = e)
$$
  
= 
$$
\frac{P(Q, E = e)}{P(E = e)}
$$
  
= 
$$
\frac{P(Q, E = e)}{\sum_{Q} P(Q, E = e)}
$$
.

• So the computation reduces to the probability of  $P(Q, E = e)$ 

 $\leftarrow$   $\Box$ 

$$
P(Q \mid E = e)
$$
  
= 
$$
\frac{P(Q, E = e)}{P(E = e)}
$$
  
= 
$$
\frac{P(Q, E = e)}{\sum_{Q} P(Q, E = e)}
$$
.

• So the computation reduces to the probability of  $P(Q, E = e)$ **then normalize at the end.** 

4 0 8

- The variables of the belief network are  $X_1, \ldots, X_n$ .
- The evidence is  $Y_1 = v_1, \ldots, Y_i = v_i$
- To compute  $P(Q, Y_1 = v_1, \ldots, Y_i = v_i)$ :

- The variables of the belief network are  $X_1, \ldots, X_n$ .
- The evidence is  $Y_1 = v_1, \ldots, Y_i = v_i$
- To compute  $P(Q, Y_1 = v_1, \ldots, Y_i = v_i)$ : we add the other variables,  $Z_1, \ldots, Z_k = \{X_1, \ldots, X_n\} - \{Q\} - \{Y_1, \ldots, Y_i\}.$ and sum them out.

=

- The variables of the belief network are  $X_1, \ldots, X_n$ .
- The evidence is  $Y_1 = v_1, \ldots, Y_i = v_i$
- To compute  $P(Q, Y_1 = v_1, \ldots, Y_i = v_i)$ : we add the other variables,  $Z_1, \ldots, Z_k = \{X_1, \ldots, X_n\} - \{Q\} - \{Y_1, \ldots, Y_i\}.$ and sum them out.
- We order the  $Z_i$  into an elimination ordering.  $P(Q, Y_1 = v_1, \ldots, Y_i = v_i)$

=

- The variables of the belief network are  $X_1, \ldots, X_n$ .
- The evidence is  $Y_1 = v_1, \ldots, Y_i = v_i$
- To compute  $P(Q, Y_1 = v_1, \ldots, Y_i = v_i)$ : we add the other variables,  $Z_1, \ldots, Z_k = \{X_1, \ldots, X_n\} - \{Q\} - \{Y_1, \ldots, Y_i\}.$ and sum them out.
- We order the  $Z_i$  into an elimination ordering.

$$
P(Q, Y_1 = v_1, ..., Y_j = v_j)
$$
  
=  $\sum_{Z_k} ... \sum_{Z_1} P(X_1, ..., X_n) Y_1 = v_1, ..., Y_j = v_j.$ 

- The variables of the belief network are  $X_1, \ldots, X_n$ .
- The evidence is  $Y_1 = v_1, \ldots, Y_i = v_i$
- To compute  $P(Q, Y_1 = v_1, \ldots, Y_i = v_i)$ : we add the other variables,  $Z_1, \ldots, Z_k = \{X_1, \ldots, X_n\} - \{Q\} - \{Y_1, \ldots, Y_i\}.$ and sum them out.
- We order the  $Z_i$  into an elimination ordering.

$$
P(Q, Y_1 = v_1, ..., Y_j = v_j)
$$
  
=  $\sum_{Z_k} ... \sum_{Z_1} P(X_1, ..., X_n) Y_1 = v_1, ..., Y_j = v_j$ .  
=  $\sum_{Z_k} ... \sum_{Z_1} \prod_{i=1}^n P(X_i | parents(X_i)) Y_1 = v_1, ..., Y_j = v_j$ .

 $\bullet$  How can we compute  $ab + ac$  efficiently?

 $\leftarrow$   $\Box$ 

- How can we compute  $ab + ac$  efficiently?
- Distribute out a giving  $a(b + c)$

- How can we compute  $ab + ac$  efficiently?
- Distribute out a giving  $a(b + c)$
- How can we compute  $\sum_{Z_1} \prod_{i=1}^n P(X_i \mid parents(X_i))$ efficiently?

- How can we compute  $ab + ac$  efficiently?
- Distribute out a giving  $a(b + c)$
- How can we compute  $\sum_{Z_1} \prod_{i=1}^n P(X_i \mid parents(X_i))$ efficiently?
- Distribute out those factors that don't involve  $Z_1$ .

To compute  $P(Q | Y_1 = v_1 \land ... \land Y_i = v_i)$ :

Construct a factor for each conditional probability.

To compute  $P(Q | Y_1 = v_1 \land ... \land Y_i = v_i)$ :

- Construct a factor for each conditional probability.
- Set the observed variables to their observed values.

To compute  $P(Q | Y_1 = v_1 \land ... \land Y_i = v_i)$ :

- Construct a factor for each conditional probability.
- Set the observed variables to their observed values.
- Sum out each of the non-observed non-query variables (the  $\{Z_1, \ldots, Z_k\}$  according to some elimination ordering.

To compute  $P(Q | Y_1 = v_1 \wedge ... \wedge Y_i = v_i)$ :

- Construct a factor for each conditional probability.
- Set the observed variables to their observed values.
- Sum out each of the non-observed non-query variables (the  $\{Z_1, \ldots, Z_k\}$  according to some elimination ordering.
- Multiply the remaining factors.
- Normalize by dividing the resulting factor  $f(Q)$  by  $\sum_Q f(Q).$

To sum out a variable  $Z_j$  from a product  $f_1,\ldots,f_k$  of factors:

- **•** Partition the factors into
	- ighthose that don't contain  $Z_j$ , say  $f_1, \ldots, f_i$ ,
	- $\triangleright$  those that contain  $Z_j$ , say  $f_{i+1}, \ldots, f_k$

To sum out a variable  $Z_j$  from a product  $f_1,\ldots,f_k$  of factors:

- **•** Partition the factors into
	- ighthose that don't contain  $Z_j$ , say  $f_1, \ldots, f_i$ ,
	- $\triangleright$  those that contain  $Z_j$ , say  $f_{i+1}, \ldots, f_k$

Then:

$$
\sum_{Z_j} f_1 * \cdots * f_k = f_1 * \cdots * f_i * \left( \sum_{Z_j} f_{i+1} * \cdots * f_k \right).
$$

Explicitly construct a representation of the rightmost factor. Replace the factors  $f_{i+1}, \ldots, f_k$  by the new factor.

 $\leftarrow$   $\Box$ 

$$
P(E \mid g) =
$$

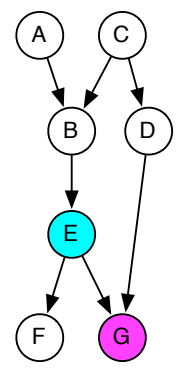

 $\leftarrow$  11  $\leftarrow$  14

$$
P(E \mid g) = \frac{P(E \land g)}{\sum_{E} P(E \land g)}
$$

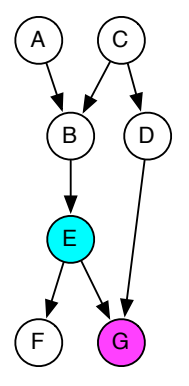

 $\leftarrow$  11  $\leftarrow$  14

$$
P(E | g) = \frac{P(E \wedge g)}{\sum_{E} P(E \wedge g)}
$$

$$
= \sum_{F} \sum_{B} \sum_{C} \sum_{A} \sum_{D}
$$

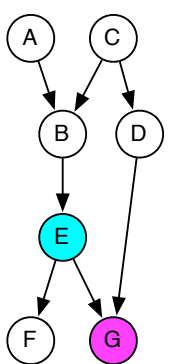

$$
P(E | g) = \frac{P(E \wedge g)}{\sum_{E} P(E \wedge g)}
$$
  
\n
$$
P(E \wedge g)
$$
  
\n
$$
= \sum_{F} \sum_{B} \sum_{C} \sum_{A} \sum_{D} P(A)P(B | AC)
$$
  
\n
$$
P(C)P(D | C)P(E | B)P(F | E)P(g | ED)
$$
  
\n
$$
=
$$

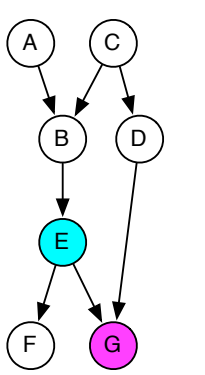

A ) (C

E

 $(F)$   $\left(G\right)$ 

$$
P(E | g) = \frac{P(E \wedge g)}{\sum_{E} P(E \wedge g)}
$$
  
\n
$$
P(E \wedge g)
$$
  
\n
$$
= \sum_{F} \sum_{B} \sum_{C} \sum_{A} \sum_{D} P(A)P(B | AC)
$$
  
\n
$$
P(C)P(D | C)P(E | B)P(F | E)P(g | ED)
$$
  
\n
$$
= \sum_{D} \sum_{D} \sum_{C} \sum_{P(A)P(B)} P(A)P(B | BC)
$$
  
\n
$$
= \sum_{D} \sum_{D} \sum_{P(B)P(B)P(B)} P(B)P(B | CD)
$$

 $\leftarrow$   $\Box$   $\rightarrow$ 

 $\mathsf{A}$ 

 $\mathsf F$ 

<sup>P</sup>(<sup>E</sup> <sup>|</sup> <sup>g</sup>) = <sup>P</sup>(<sup>E</sup> <sup>∧</sup> <sup>g</sup>) P <sup>E</sup> P(E ∧ g) P(E ∧ g) X X X X X = P(A)P(B | AC) F B C A D P(C)P(D | C)P(E | B)P(F | E)P(g | ED) B D = X ! E P(A)P(B | AC) A X !! P(D | C)P(g | ED) D 

 $\leftarrow$   $\Box$   $\rightarrow$ 

 $\overline{B}$ 

E

$$
P(E | g) = \frac{P(E \wedge g)}{\sum_{E} P(E \wedge g)}
$$
  
\n
$$
P(E \wedge g) = \sum_{F} \sum_{B} \sum_{C} \sum_{A} \sum_{D} P(A)P(B | AC)
$$
  
\n
$$
P(C)P(D | C)P(E | B)P(F | E)P(g | ED)
$$
  
\n
$$
= \sum_{C} \left( P(C) \left( \sum_{A} P(A)P(B | AC) \right) \right)
$$
  
\n
$$
= \sum_{C} \left( P(C) \left( \sum_{A} P(A)P(B | AC) \right) \right)
$$

 $\leftarrow$  11  $\leftarrow$  14

(

$$
P(E | g) = \frac{P(E \wedge g)}{\sum_{E} P(E \wedge g)}
$$
  
\n
$$
P(E \wedge g) = \sum_{F} \sum_{B} \sum_{C} \sum_{A} \sum_{D} P(A)P(B | AC)
$$
  
\n
$$
P(C)P(D | C)P(E | B)P(F | E)P(g | ED)
$$
  
\n
$$
= \sum_{B} P(E | B) \sum_{C} \left( P(C) \left( \sum_{A} P(A)P(B | AC) \right) \left( \sum_{D} P(D | C)P(g | ED) \right) \right)
$$

 $\leftarrow$  11  $\leftarrow$  14

$$
P(E | g) = \frac{P(E \wedge g)}{\sum_{E} P(E \wedge g)}
$$
  
\n
$$
P(E \wedge g) = \sum_{F} \sum_{B} \sum_{C} \sum_{A} \sum_{D} P(A)P(B | AC)
$$
  
\n
$$
P(C)P(D | C)P(E | B)P(F | E)P(g | ED)
$$
  
\n
$$
= \left(\sum_{F} P(F | E)\right)
$$
  
\n
$$
\sum_{B} P(E | B) \sum_{C} \left(P(C) \left(\sum_{A} P(A)P(B | AC)\right)\right)
$$
  
\n
$$
\left(\sum_{D} P(D | C)P(g | ED)\right)
$$

 $\leftarrow$   $\Box$   $\rightarrow$ 

### Variable Elimination example

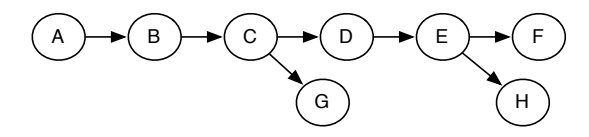

Query:  $P(G | f)$ ; elimination ordering: A, H, E, D, B, C  $P(G | f) \propto$ 

### Variable Elimination example

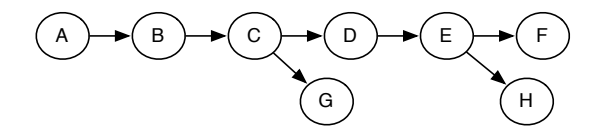

Query:  $P(G | f)$ ; elimination ordering: A, H, E, D, B, C

 $P(G | f) \propto \sum$ C  $\sum$ B  $\sum$ D  $\sum$ E  $\sum$ H  $\sum$ A  $P(A)P(B | A)P(C | B)$  $P(D | C)P(E | D)P(f | E)P(G | C)P(H | E)$ 

### Variable Elimination example

$$
(A) \rightarrow (B) \rightarrow (C) \rightarrow (D) \rightarrow (E) \rightarrow (F)
$$

Query:  $P(G | f)$ ; elimination ordering: A, H, E, D, B, C

$$
P(G \mid f) \propto \sum_{C} \sum_{B} \sum_{D} \sum_{E} \sum_{H} \sum_{A} P(A)P(B \mid A)P(C \mid B)
$$
  
 
$$
P(D \mid C)P(E \mid D)P(f \mid E)P(G \mid C)P(H \mid E)
$$

$$
= \sum_{C} \left( \sum_{B} \left( \sum_{A} P(A)P(B \mid A) \right) P(C \mid B) \right) P(G \mid C)
$$

$$
\left( \sum_{D} P(D \mid C) \left( \sum_{E} P(E \mid D)P(f \mid E) \sum_{H} P(H \mid E) \right) \right)
$$

 $\leftarrow$   $\Box$
In variable elimination with factors:

```
f_0(W), f_1(W, X), f_2(X, Y), f_3(Y, Z)
```
If variable  $X$  is eliminated (summed out) first which factors are multiplied when summing  $X$  out:

- A none of them
- $B$   $f_1$  and  $f_2$
- C  $f_0$ ,  $f_1$  and  $f_2$
- D  $f_1$ ,  $f_2$  and  $f_3$
- E all of them

In variable elimination with factors:

```
f_0(W), f_1(W, X), f_2(X, Y), f_3(Y, Z)
```
If variable Z is eliminated (summed out) first which factors are multiplied when summing  $Z$  out:

- A none of them
- $B$   $f_1$  and  $f_2$
- C  $f_0$ ,  $f_1$  and  $f_2$
- D  $f_1$ ,  $f_2$  and  $f_3$
- E all of them

4 0 8

In variable elimination with factors:

 $f_0(W)$ ,  $f_1(W, X)$ ,  $f_2(X, Y)$ ,  $f_3(Y, Z)$ 

If variable  $X$  is eliminated (summed out) first which factors remain after summing  $X$  out:

A no factors remain

B 
$$
f_3
$$
 and  $\sum_X f_0 * f_1 * f_2$ 

C 
$$
f_0
$$
,  $f_1$ ,  $f_2$ ,  $f_3$  and  $\sum_X f_1 * f_2$ 

D 
$$
f_0
$$
,  $f_3$  and  $\sum_X f_1 * f_2$ 

E all of  $f_0$ ,  $f_1$ ,  $f_2$ ,  $f_3$ 

 $\leftarrow$   $\Box$ 

Suppose you want to compute  $P(X \mid e_1 \dots e_k)$ :

- **•** Prune any variables that have no observed or queried descendents.
- Connect the parents of any observed variable.
- **e** Remove arc directions.
- Remove observed variables.
- Remove any variables not connected to X in the resulting (undirected) graph.

Given evidence and a query, which variables can be pruned before running variable elimination

- A all of the variables that are not observed or queried
- B those variables after the query variable in the total ordering of variables that defines the belief network
- C all variables that are not observed or queried or are parents of queried variables
- D all variables that are not observed or queried and have no observed or queried descendents
- E none of the variables

## Variable Elimination and Recursive Conditioning

- Variable elimination is the dynamic programming variant of recursive conditioning.
- Recursive Conditioning is the search variant of variable elimination.

## Variable Elimination and Recursive Conditioning

- Variable elimination is the dynamic programming variant of recursive conditioning.
- Recursive Conditioning is the search variant of variable elimination.
- They do the same additions and multiplications.

## Variable Elimination and Recursive Conditioning

- Variable elimination is the dynamic programming variant of recursive conditioning.
- Recursive Conditioning is the search variant of variable elimination.
- They do the same additions and multiplications.
- Space and time complexity  $O(nd^t)$ , for *n* variables, domain size  $d$ , and treewidth  $t$ .
	- treewidth is the number of variables in the smallest factor. It is a property of the graph and the elimination ordering.
- Recursive conditioning never modifies or creates factors; it only evaluates them.

 $\leftarrow$   $\Box$